Jméno, příjmení: Login:

# A0B36APO – Architektura počítačů

# 3. domácí úkol

# Pipeline, optimalizace kódu, predikce skoků

## LS 2010/2011

Katedra počítačů, FEL, ČVUT v Praze

## **Termín odevzdání:** nejpozději do **22.4.2011, 12:00**

Pište do připravených papírů, pište **čitelně**, nepřikládejte k řešení žádné další papíry!

V příloze máte k dispozici kompletní výpis programu s nímž budete v tomto domácím úkolu pracovat. Předpokládá se znalost simulátoru Mips, používaného na cvičení, včetně variant MipsPipeS a MipsPipeXL.

## 1. Funkce programu (0,5b)

Stručně popište, co uvedený program dělá. Nepopisujte jednotlivé instrukce, ale celkovou funkci (tj. ne "program čte a zapisuje do paměti, mezitím počítá součet a rozdíl...", ale např. "program počítá faktoriál zadaného čísla").

- Co program dělá?
- Co je vstupem programu? (data, počet)
- Co je výstupem programu? (data, počet)

LS10/11, A0B36APO, DÚ3 (A00)

2. Dynamická predikce skoků (0,5b)

Pro uvedený program určete **počet špatných predikcí** pro dva případy:

- pro BHT (branch history table) s 1-bitovým počítadlem
- pro BHT (branch history table) s 2-bitovým počítadlem

Pro oba případy uveďte skutečné chování (taken/not taken) a predikované chování (taken/not taken) pro vnější a vnitřní smyčku a celkový počet chybných predikcí.

## 3. Pipeline, statická predikce skoku (4b)

Uvažujte níže uvedený fragment programu (vnitřní smyčka hlavního programu).

L2: add s4, s0, t2  $\frac{1}{2}$  - adresa aktualniho prkvu v okne<br>
lw t0, 0(s4)  $\frac{1}{10}$  - Mem[s4]<br>
add t4, t4, t0  $\frac{1}{2}$  Pripocetni dalsiho prvku k souctu v lw t0, 0(s4) // t0 <- Mem[s4] add t4, t4, t0 // Pripocetni dalsiho prvku k souctu v okne addi t2, t2, 0x4 // j += 4; - posun na dalsi prvek v okne slt t3, t2, s3  $\frac{1}{1}$  t3 = (t2 < s3) ? 1 : 0; be taken taken taken taken taken taken taken taken taken taken taken taken taken taken taken taken taken taken taken taken taken taken taken taken taken taken taken taken taken taken taken taken taken taken taken taken ta

Určete počet taktů pro vykonání tohoto kódu pro následující případy (za předpokladu, že přístupy do paměti se realizují přes cache jako cache hit):

1. Bez uvažování možnosti přeposílání (forwarding), avšak s možností zápisu do souboru registrů a čtení zapsaných dat v témže cyklu. Skoková instrukce je ošetřena vyprázdněním pipeline. Adresa větvení je určena ve stupni EX dle simulátoru MipsPipeS.

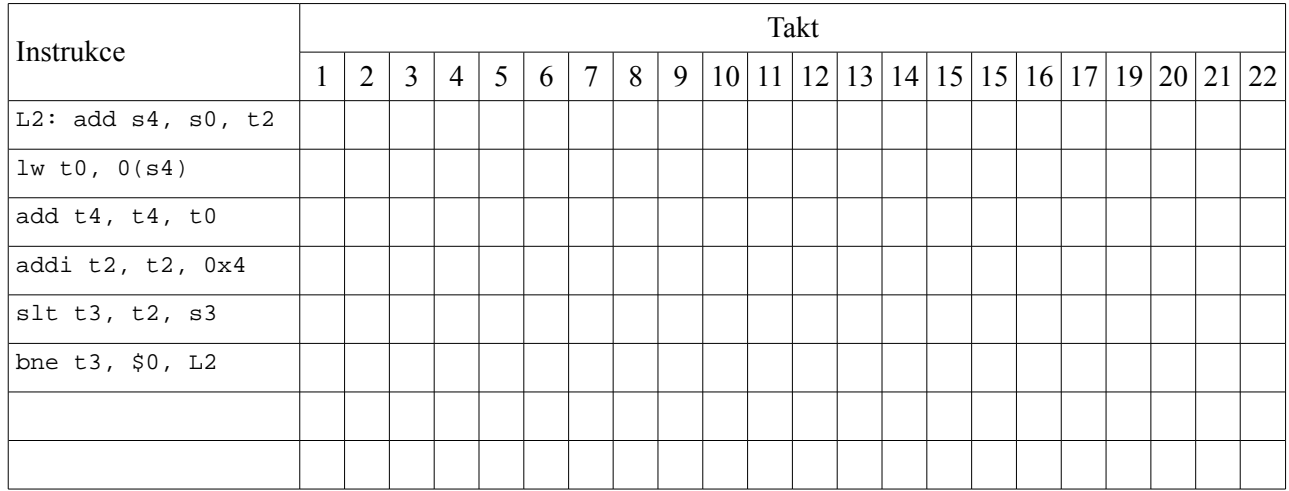

**Počet taktů na vnitřní cyklus:**

**Celkový počet taktů na vykonání kompletního programu:**

2. Bez uvažování možnosti přeposílání (forwarding), avšak s možností zápisu do souboru registrů a čtení zapsaných dat v témže cyklu. Skoková instrukce je ošetřena vyprázdněním pipeline. **Rozvrhněte pořadí instrukcí tak, abyste minimalizovali počet cyklů, nutných pro vykonání programu.**

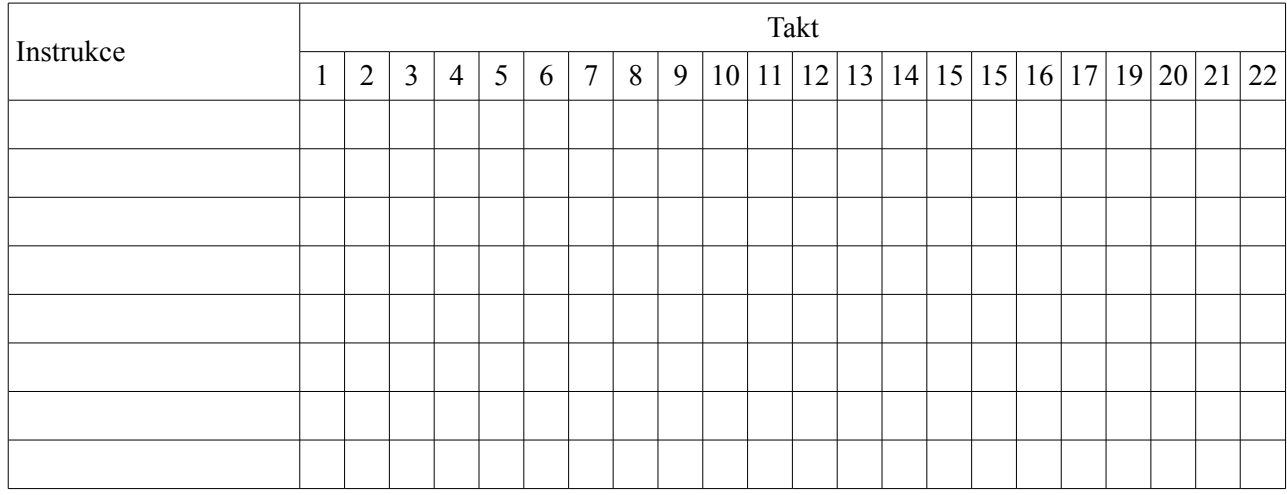

### **Počet taktů na vnitřní cyklus:**

## **Celkový počet taktů na vykonání kompletního programu:**

3. Výpočet realizujte na procesoru dle simulátoru MipsPipeXL, tzn. mezivýsledky se přeposílají, skoky se predikují jako nerealizované (not taken).

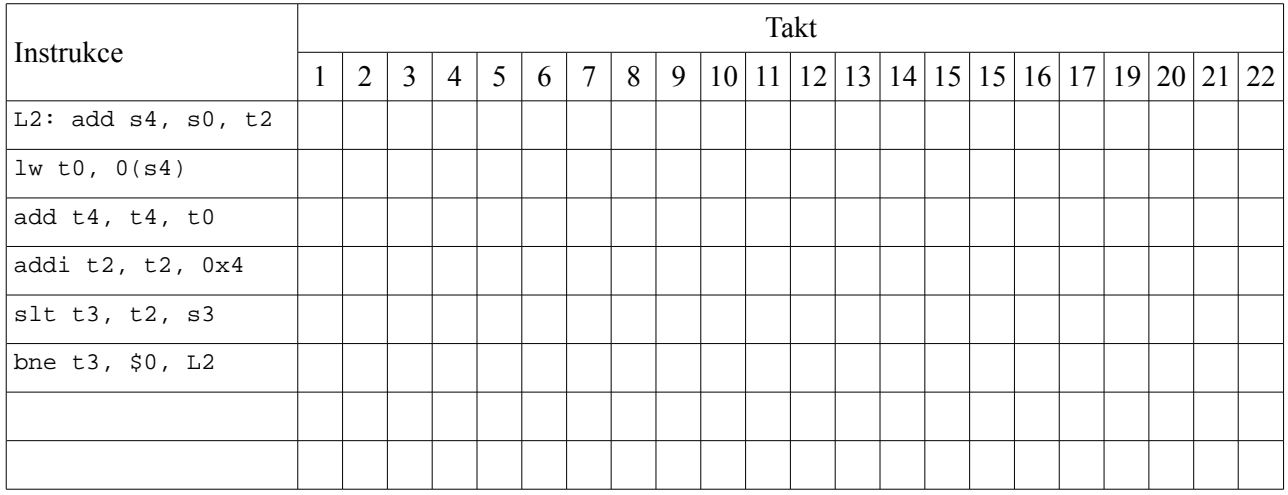

### **Počet taktů na vnitřní cyklus:**

**Celkový počet taktů na vykonání kompletního programu:**

4. Výpočet realizujte na procesoru dle simulátoru MipsPipeXL s tím rozdílem, že **můžeme rozvrhnout pořadí instrukcí** tak, aby se vyplnil jednocyklový delay slot skokové instrukce.

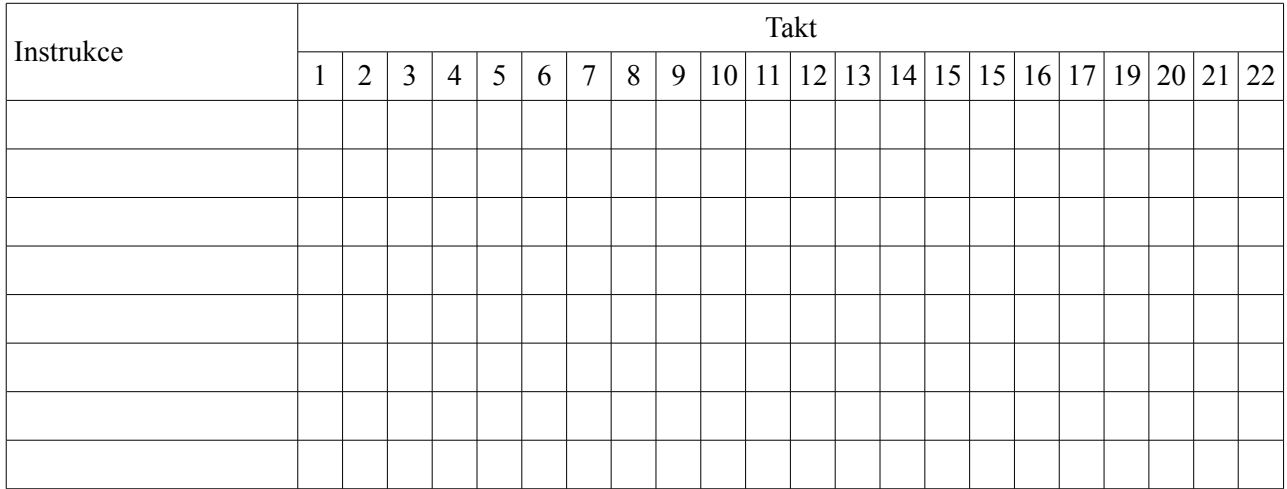

### **Počet taktů na vnitřní cyklus:**

**Celkový počet taktů na vykonání kompletního programu:**

Bude velmi přísně postihováno, pokud se student pokusí odevzdat práci, která není jeho vlastním dílem. Takový pokus je důvodem k neudělení zápočtu a nedokončení předmětu a navíc bude předán disciplinární komisi FEL, která rozhodne o dalším postupu (vyloučení ze školy, a další).

Prohlašuji, že jsem domácí úkol vypracoval samostatně.

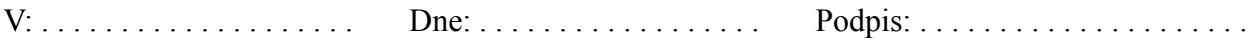

#### 4. **Příloha: k**ompletní výpis programu, se kterým budete pracovat

```
#define t0 $8
#define t1 $9
#define t2 $10
#define t3 $11
#define t4 $12
#define s0 $16
#define s1 $17
#define s2 $18
#define s3 $19
#define s4 $20
.globl pole
.data
.align 2
pole:<br>.word
          .word 5, 3, 4, 1, 15, 8, 9, 2, 10, 6, 11, 1, 6, 9, 12
.text
.globl start
.set noat
.set noreorder
.ent start
start:
   // s0 - bazova adresa zacatku vstupniho pole
   // s1 - pocet prvku vstupniho pole
 // s2 - bazova adresa zacatku vystupniho pole
 // s3 - velikost okna
  la s0, pole // Nastaveni adresy pocatku vstupniho pole do registru s0<br>addi s1, $0, 15 // Nastaveni poctu prvku vstupniho pole do s1
 addi s1, $0, 15 // Nastaveni poctu prvku vstupniho pole do s1
 sll s1, s1, 2 // Vypocteni velikosti vstupniho pole (v Bajtech)
   add s2, s0, s1 // Nastaveni adresy pocatku vystupniho za konec vstupniho pole
  addi s3, $0, 4 // Nastaveni poctu prvku okna<br>s11 s3, s3, 2 // Vypocteni velikosti vystup
                         // Vypocteni velikosti vystupniho okna
  addi t1, $0, 0 // i = 0;<br>sub s1, s1, s3 // Nastav<br>addi s1, s1, 0x4 // ...vys
 sub s1, s1, s3 // Nastaveni horni meze vnejsiho cyklu na velikost...
 addi s1, s1, 0x4 // ...vystupniho pole
L1:<br>addi t2, $0, 0<br>addi t4, $0, 0
addi t2, $0, 0 \frac{1}{1} = 0; - offset v okne (plati pro vnitrni smycku)
addi t4, $0, 0 // t4 = 0; - nulovani souctu v okne
L2: add s4, s0, t2 add s4, s0, t2 // s4 - adresa aktualniho prkvu v okne
lw t0, 0(s4) // t0 <- Mem[s4]
 add t4, t4, t0 // Pripocetni dalsiho prvku
addi t2, t2, 0x4 // j += 4; - posun na dalsi prvek v okne
slt t3, t2, s3 \frac{1}{1} t3 = (t2 < s3) ? 1 : 0;
  addit2, t2, 0x4 // j \neq 4; - posun na dals1t t3, t2, s3 // t3 = (t2 < s3) ? 1 : 0<br>bne t3, $0, L2 // Test na ukonceni cyklu
  \begin{array}{cc} \text{sr1} & \text{t4}, & \text{t4}, & 2 \\ \text{sw} & \text{t4}, & 0(\text{s2}) \end{array} sw t4, 0(s2) // Ulozeni vysledku do vystupniho pole: Mem[s2] <- t4
 addi s2, s2, 0x4 // Posun na dalsi prvek ve vystupnim poli
  addi s2, s2, 0x4 // Posun na dalsi prvek ve vys<br>addi s0, s0, 0x4 // Posun okna ve vstupnim poli
  addi t1, t1, 0x4 // i += 4i - inkrementace pocitadla
                          // t3 = (t1 < s1) ? 1 : 0;
  \begin{array}{ccc} 1 & 1 & 1 \\ 1 & 1 & 1 \\ 1 & 1 & 1 \\ 1 & 1 & 1 \\ 1 & 1 & 1 \end{array}inf_loop:
beq $0,$0, inf_loop
.end start
```